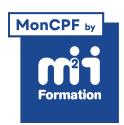

**Développez vos talents Certiiez vos compétences**

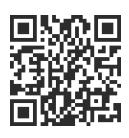

Excel 2019 / 2021 et Excel 365

# **Excel - Initiation - Acquérir les bases**

2 jours (14h00) | ★★★★★ 4.8/5 | EXC-IN | Code RS ou RNCP : RS5252 | Certification TOSA Excel (non incluse) | Évaluation qualitative de in de stage | Formation délivrée en présentiel ou distanciel

Formations Bureautique › Logiciels Bureautique › Excel 2019 / 2021 et Excel 365

*Document mis à jour le 03/06/2024*

# **Objectifs de formation**

A l'issue de cette formation, vous serez capable de :

- Organiser un classeur
- Utiliser un classeur
- Construire un tableau simple
- Concevoir des formules de calculs simples
- Représenter des données au travers de graphiques simples
- Préparer une mise en page pour imprimer
- Utiliser les listes de données.

# **Compétences attestées par la certiication**

- Les compétences attestées sont variables en fonction du score obtenu (de 351 à 1000)
- Ce score déterminera un niveau (initial, basique, opérationnel, avancé ou expert) selon lequel vos compétences vous seront attribuées

Lien pour visualiser le détail de la certification enregistrée au RS : <https://www.francecompetences.fr/recherche/rs/5252/>

## **Modalités, méthodes et moyens pédagogiques**

Formation délivrée en présentiel ou distanciel\* (blended-learning, e-learning, classe virtuelle, présentiel à distance).

Le formateur alterne entre méthode\*\* démonstrative, interrogative et active (via des travaux pratiques et/ou des mises en situation).

Variables suivant les formations, les moyens pédagogiques mis en oeuvre sont :

- Ordinateurs Mac ou PC (sauf pour certains cours de l'offre Management), connexion internet fibre, tableau blanc ou paperboard, vidéoprojecteur ou écran tactile interactif (pour le distanciel)
- Environnements de formation installés sur les postes de travail ou en ligne
- Supports de cours et exercices

En cas de formation intra sur site externe à M2i, le client s'assure et s'engage également à avoir toutes les ressources matérielles pédagogiques nécessaires (équipements informatiques...) au bon déroulement de l'action de formation visée conformément aux prérequis indiqués dans le programme de formation communiqué.

*\*\* ratio variable selon le cours suivi*

# **Prérequis**

Avoir des connaissances de base de l'environnement Windows.

# **Public concerné**

Tout utilisateur d'Excel devant concevoir et exploiter des tableaux de calculs.

# **Cette formation :**

- Est animée par un consultant-formateur dont les compétences techniques, professionnelles et pédagogiques ont été validées par des diplômes et/ou testées et approuvées par l'éditeur et/ou par M2i Formation
- Bénéicie d'un suivi de son exécution par une feuille de présence émargée par demi-journée par les stagiaires et le formateur.

# **Programme**

# **1ère demi-journée**

#### **Découvrir Excel**

- Découverte du tableur
- Généralités sur l'environnement Excel
- L'onglet Fichier
- Ouverture d'un classeur
- Gestion des fenêtres
- Déplacement dans un classeur
- Saisie de données dans Excel
- Modiication du contenu d'une cellule
- Sélection et effacement de cellules
- Annulation et rétablissement d'une action
- Enregistrement d'un classeur
- Utiliser la zone de recherche pour trouver une fonctionnalité ou obtenir de l'aide

#### **Personnaliser les feuilles des classeurs dans Excel**

- Création d'un nouveau classeur
- Nom d'une feuille, couleur de l'onglet
- Insertion, suppression de feuilles
- Déplacement, copie et masquage d'une feuille
- Utilisation du groupe de travail

## *Exemples de travaux pratiques (à titre indicatif)*

– *Ouvrir des tableaux existants et naviguer dans le classeur*

## **2ème demi-journée**

#### **Réaliser les premiers calculs avec Excel**

- Saisie d'une formule de calcul
- Calcul d'une somme ou autre statistique simple
- Calcul d'un pourcentage
- Référence absolue dans une formule
- **2/4** [m2iformation.fr](http://www.m2iformation.fr) | [client@m2iformation.fr](mailto:client@m2iformation.fr) | 01 44 53 36 00 (Prix d'un appel local) Copie vers des cellules adjacentes

– Copie vers des cellules non adjacentes

#### **Présenter les données sous Excel**

- Formats numériques simples
- Format des cellules (police, couleur, alignement, bordure...)
- Utiliser les thèmes et les styles

#### *Exemples de travaux pratiques (à titre indicatif)*

– *Utiliser les fonctions usuelles (SOMME, MOYENNE) dans un tableau existant et mettre en forme ses données*

# **3ème demi-journée**

### **Gérer les cellules dans Excel**

- Zoom d'affichage
- Le mode plein écran
- Largeur de colonne / hauteur de ligne
- Insertion / suppression de lignes, de colonnes...
- Déplacement de cellules
- Copie rapide de la mise en forme d'une cellule
- Fusion de cellules
- Orientation
- Affichage de plusieurs lignes dans une cellule
- Copie de résultats de calcul

#### **Imprimer un classeur Excel**

- Mise en page
- Aperçu et impression
- Titres de colonnes / lignes répétées à l'impression
- Masquage des éléments d'une feuille
- Zone d'impression
- Saut de page
- En-tête et pied de page

#### *Exemples de travaux pratiques (à titre indicatif)*

- *Faire tenir un tableau sur une page à l'impression*
- *Ajouter le logo de la société en en-tête*
- *Résolution de problèmes d'impressions de tableaux ne tenant pas sur une page*

## **4ème demi-journée**

#### **Présenter les chiffres avec des graphiques simples**

- Outil d'aide au choix du type de graphique
- Création et déplacement d'un graphique
- Mise en forme
- Modiication des éléments texte du graphique

### **Utiliser des listes de données (tableaux de données) avec Excel**

- Création d'un tableau de type liste de données
- Utilisation du remplissage instantané
- Tris et iltres automatiques
- Calculs automatiques dans un tableau Excel
- Filtrer dynamiquement avec les segments
- Mise en forme conditionnelle prédéinie

## *Exemples de travaux pratiques (à titre indicatif)*

- *Création de différents graphes à partir d'un même tableau*
- **3/4** [m2iformation.fr](http://www.m2iformation.fr) | client@m2iformation.fr | 01 44 53 36 00 (Prix d'un appel local) *Transformer [une liste en tablea](mailto:client@m2iformation.fr)u de données et exploiter ses fonctionnalités de tris et de iltres*

# **Certiication (en option, hors inscription via le CPF)**

- Prévoir l'achat de la certiication en supplément (ne concerne pas les inscriptions via le CPF pour lesquelles la certification est incluse)
- L'examen (en français) sera passé soit à la fin de la formation, soit ultérieurement dans nos centres de formation
- Il s'effectuera en ligne et durera en moyenne 1h00
- 351 points minimum seront nécessaires pour l'obtention de la certiication (le score obtenu attestera d'un niveau de compétence)

Le contenu de ce programme peut faire l'objet d'adaptation selon les niveaux, prérequis et besoins des apprenants.

## **Modalités d'évaluation des acquis**

- En cours de formation, par des exercices pratiques
- Et, en in de formation, par un questionnaire d'auto-évaluation et/ou une certiication (proposée en option)

# **Les + de la formation**

Ce cours peut être également animé sur Mac (merci de le préciser à votre conseiller formation).

Dans le cadre du passage de la certiication TOSA, cette formation a pour but d'acquérir le niveau "basique".

## **Accessibilité de la formation**

pagebreakavoidchecked="true";

Le groupe M2i s'engage pour faciliter l'accessibilité de ses formations. Les détails de l'accueil des personnes en situation de handicap sont consultables sur la page [Accueil et Handicap](https://www.m2iformation.fr/accueil-et-handicap/).

# **Modalités et délais d'accès à la formation**

pagebreakavoidchecked="true";

Les formations M2i sont disponibles selon les modalités proposées sur la page programme. Les inscriptions sont possibles jusqu'à 48 heures ouvrées avant le début de la formation. Dans le cas d'une formation inancée par le CPF, ce délai est porté à 11 jours ouvrés.